# Some Computational Problems

**Supratik Chakraborty Dept of CSE, IIT Bombay**

# Prob 1: Counting #1's modulo k

- Given a stream of 0's and 1's, output whether the count of 1's seen so far is a multiple of k
- Example:  $k = 3$

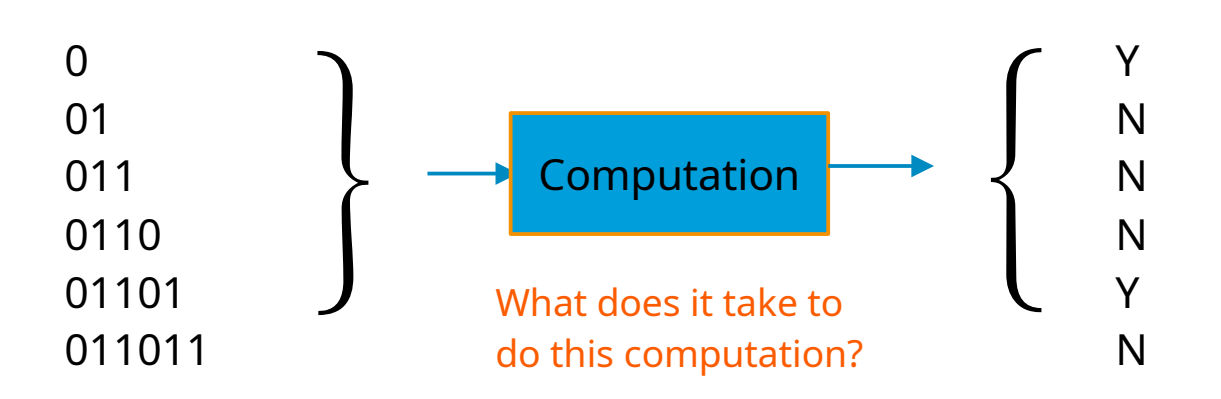

#### Prob 1: Counting #1's modulo k  $\frac{1}{2}$

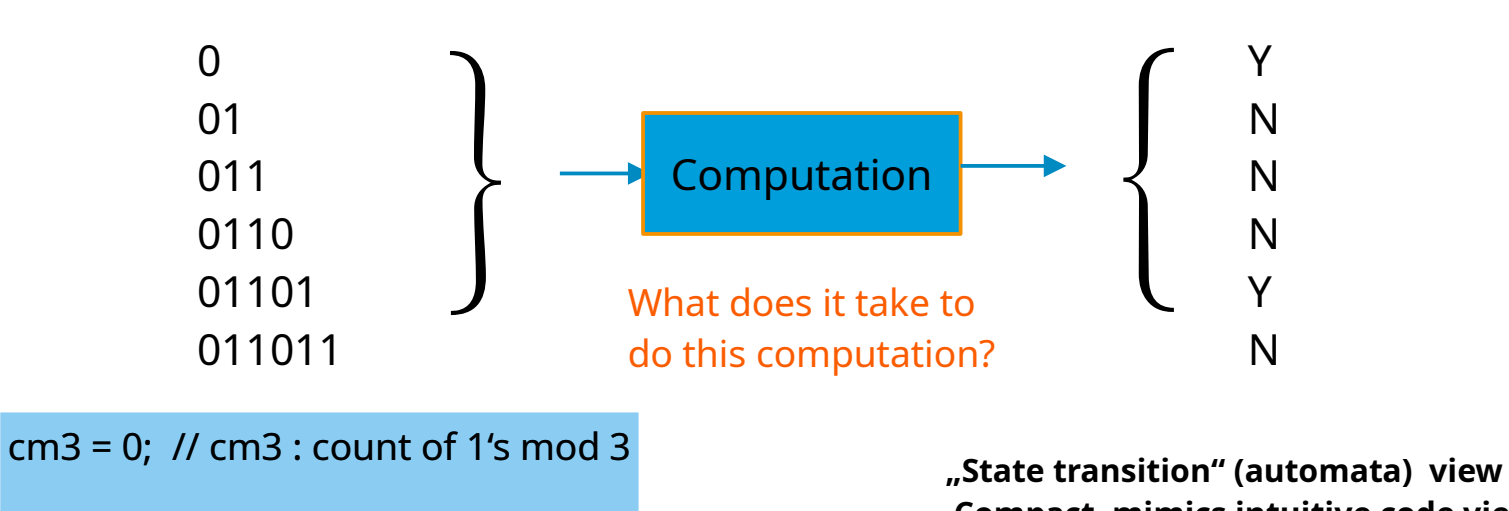

Repeat until no symbols to read Read next input symbol;

**Intuitive "code" view**

 $if (input == 1)$  $cm3 = (cm3 + 1) \text{ mod } 3;$ 

```
if (cm3 == 0) output Y else output N
```
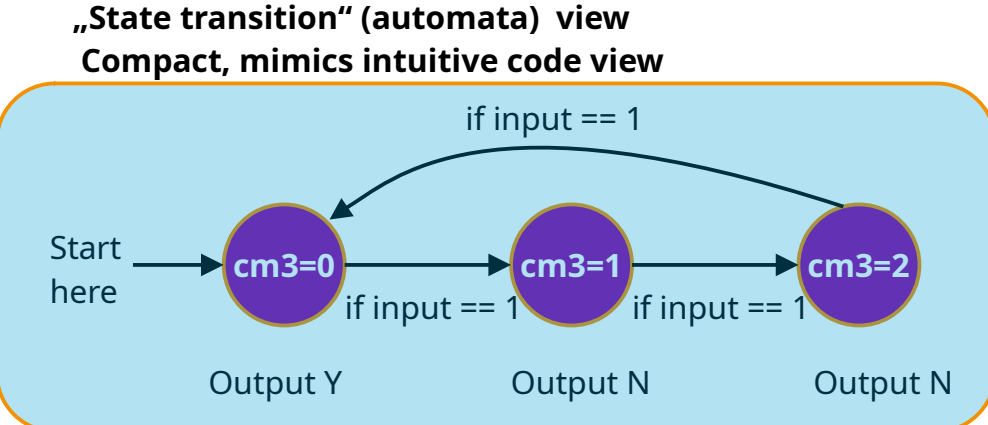

# Prob 2: Checking for product triple

• Given a stream of 0's, 1's and 2's in following format

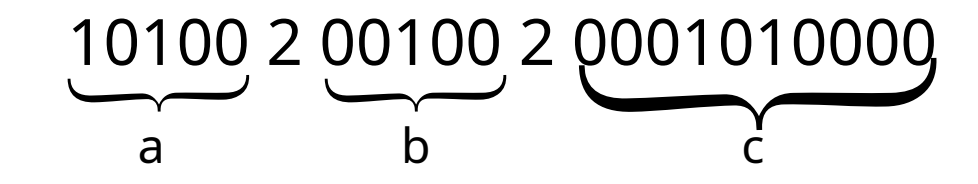

- Output **Y** if  $a \times b = c$  and **N** otherwise
- Assume a and b are always k bits long and c is 2k bits long

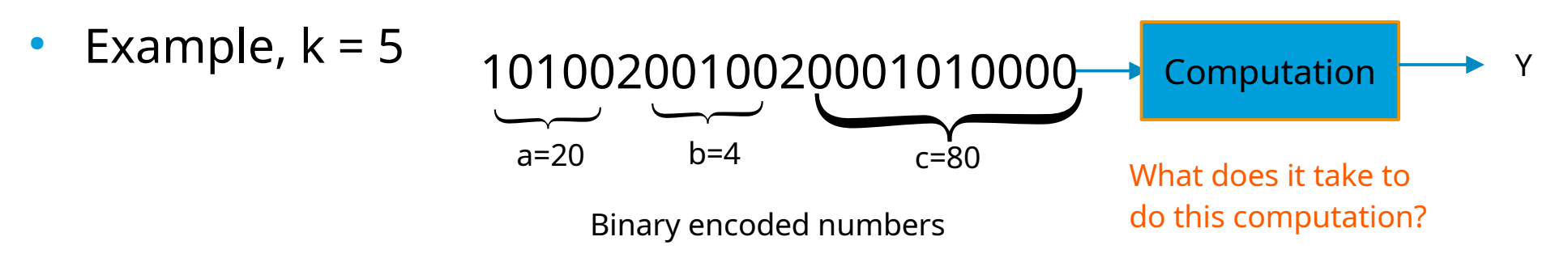

### Prob 2: Checking for product triple

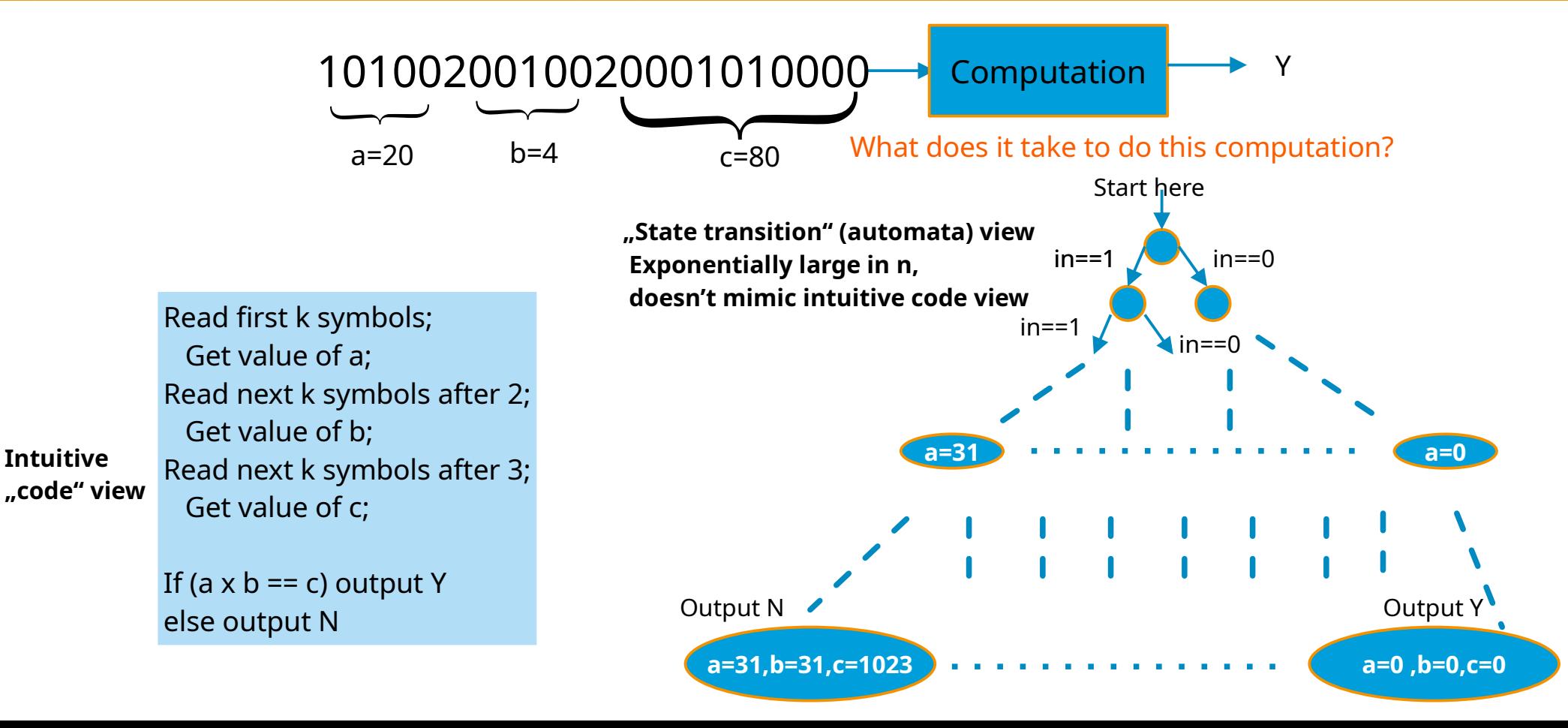

# Prob 2: Checking for product triple

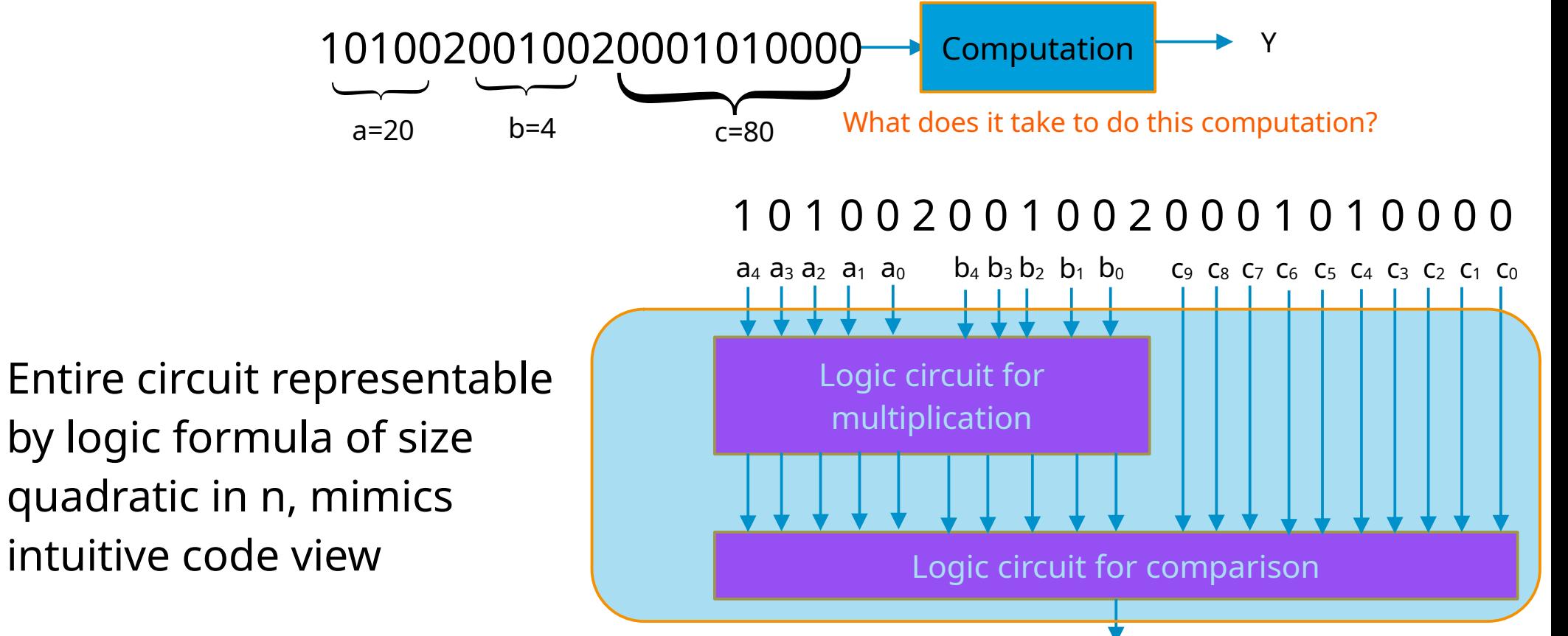

**Output Y if comparison succeeds, else N**

# Logic and Automata

- State transition centric view: Automata theory
- Logic formula centric view: Logical reasoning
- Both important, and also deeply connected
	- At times, it helps to view computation through lens of automata
		- See Prob 1 in earlier slides
	- At other times, through lens of logic
		- $\cdot$  See Prob 2 in earlier slides